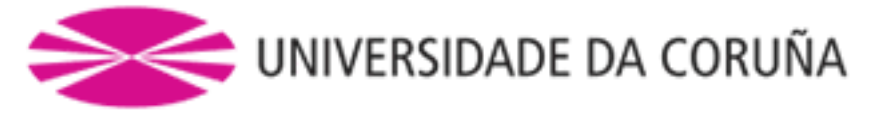

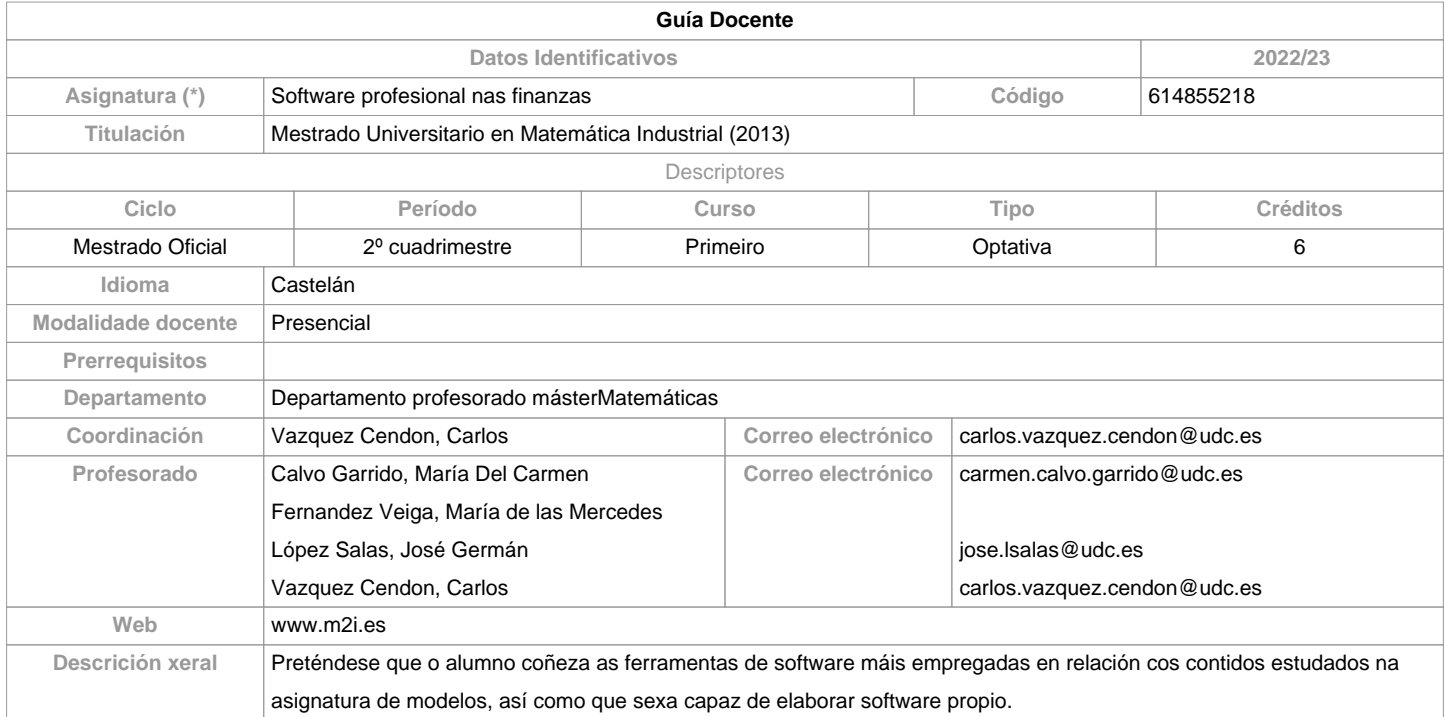

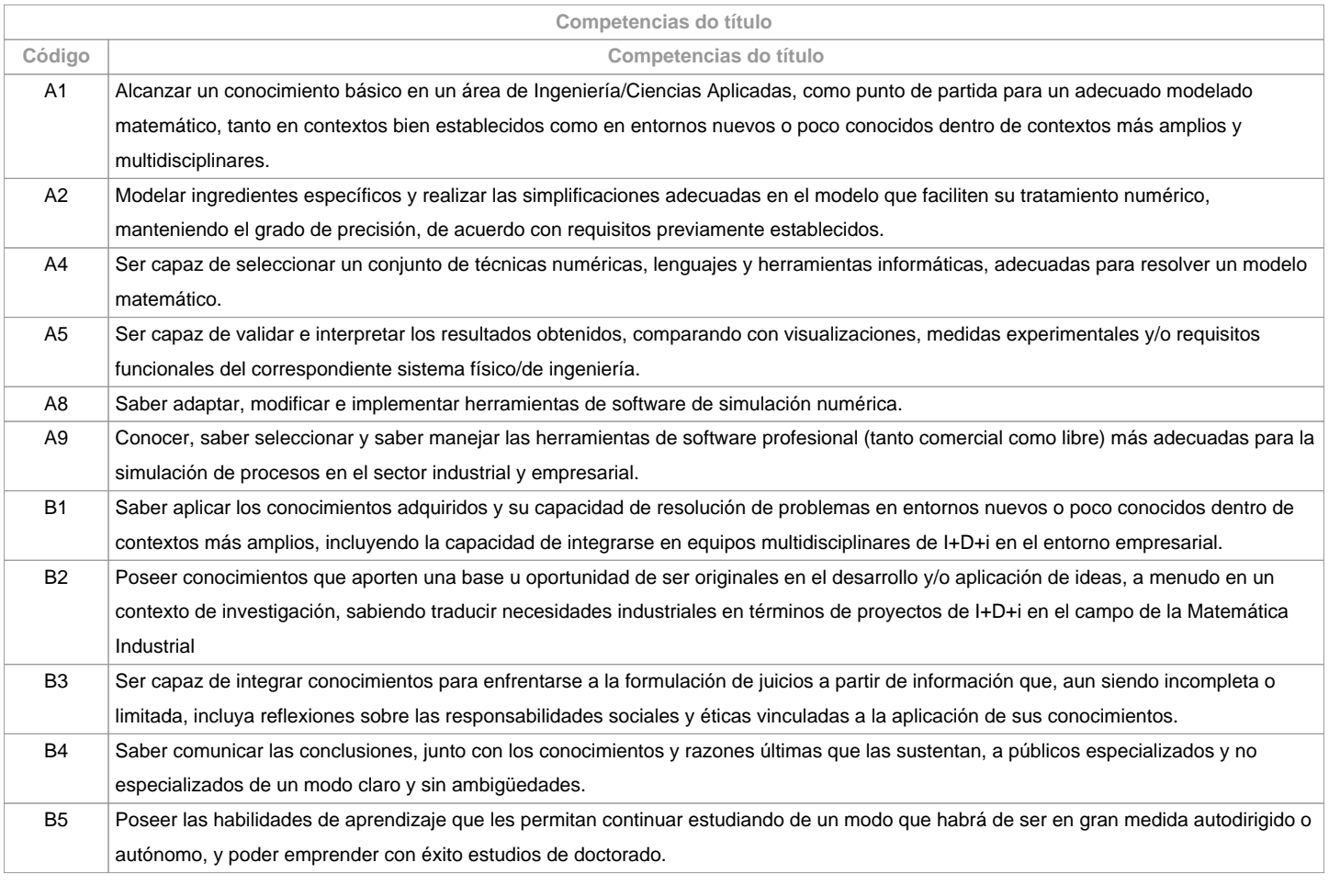

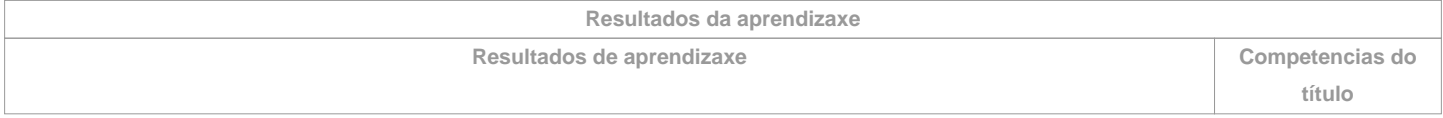

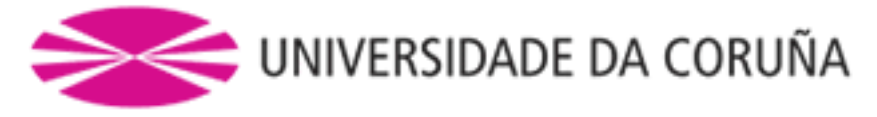

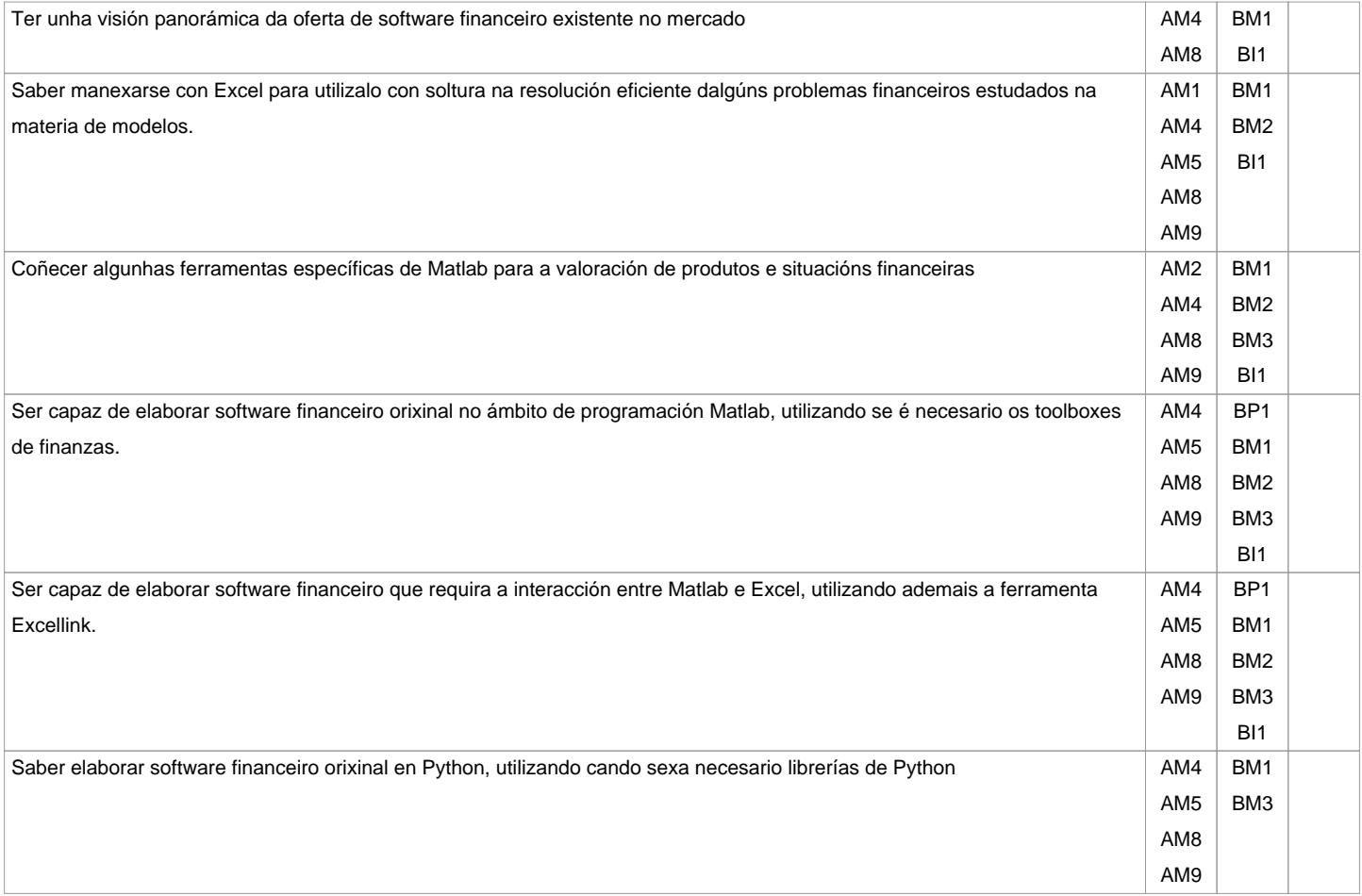

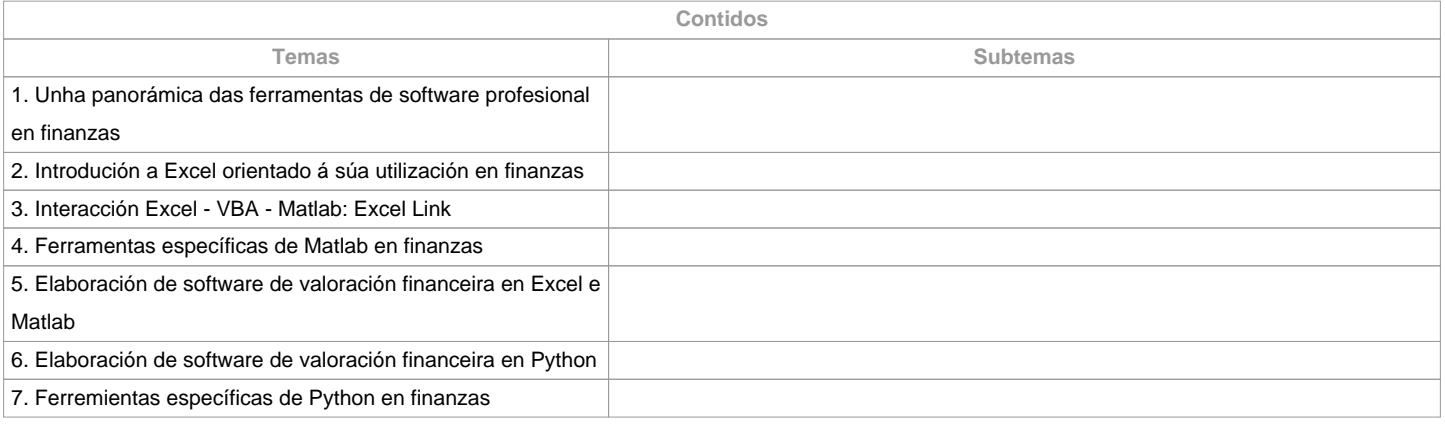

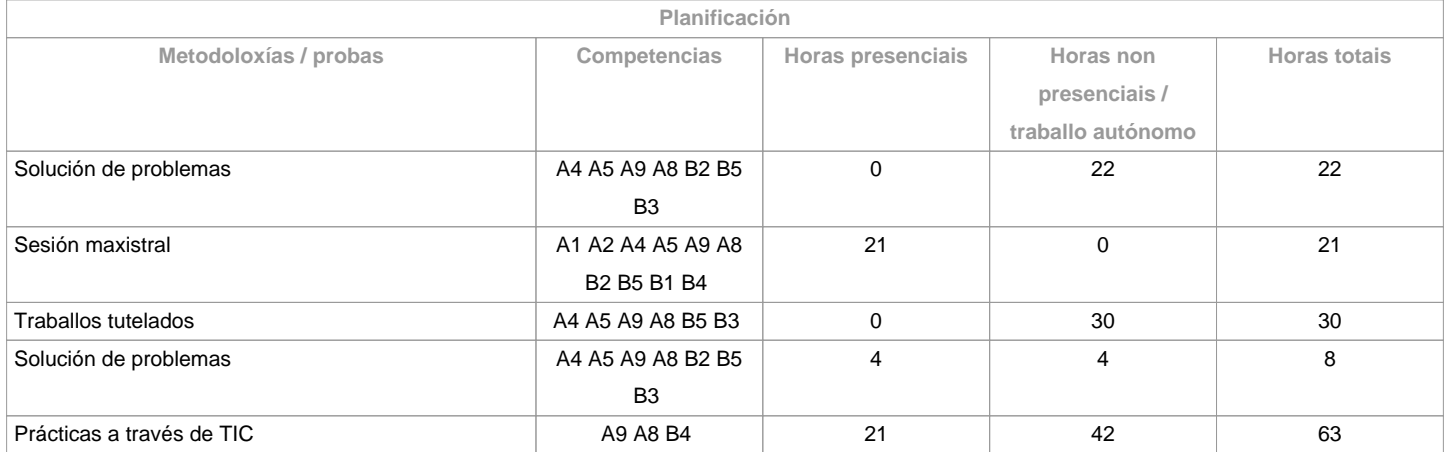

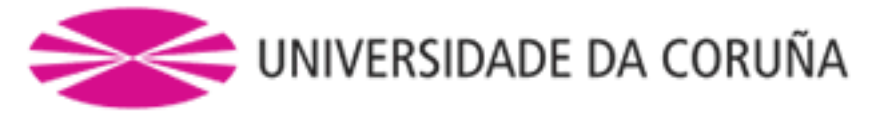

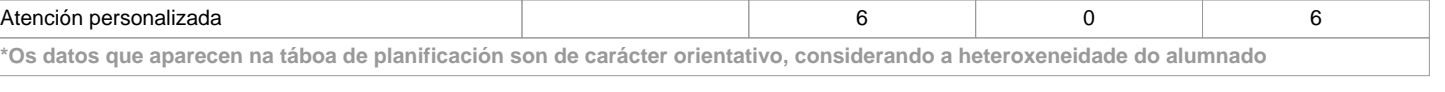

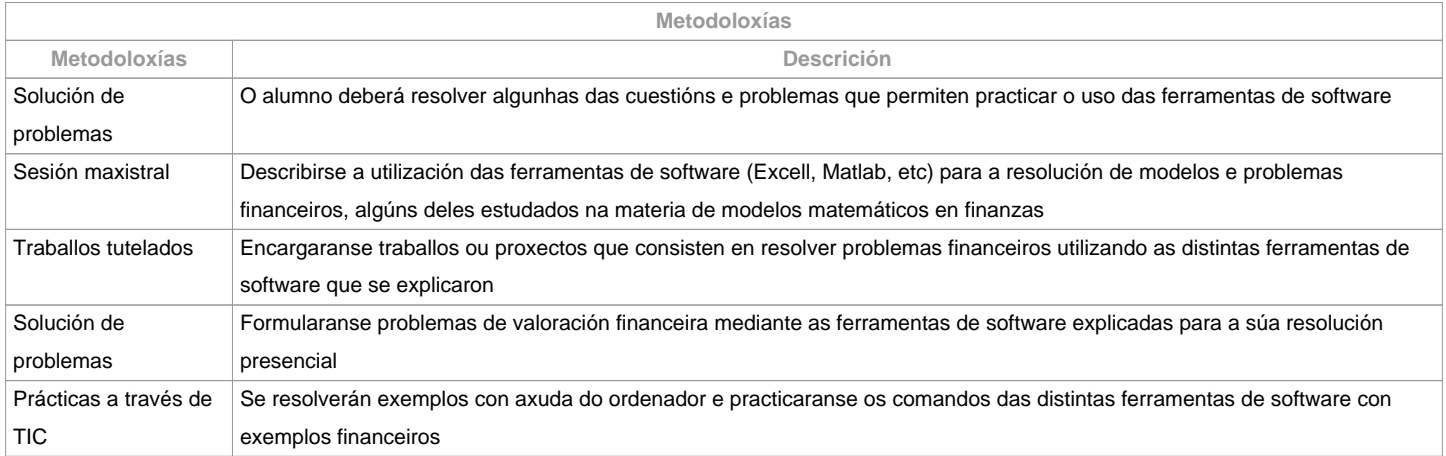

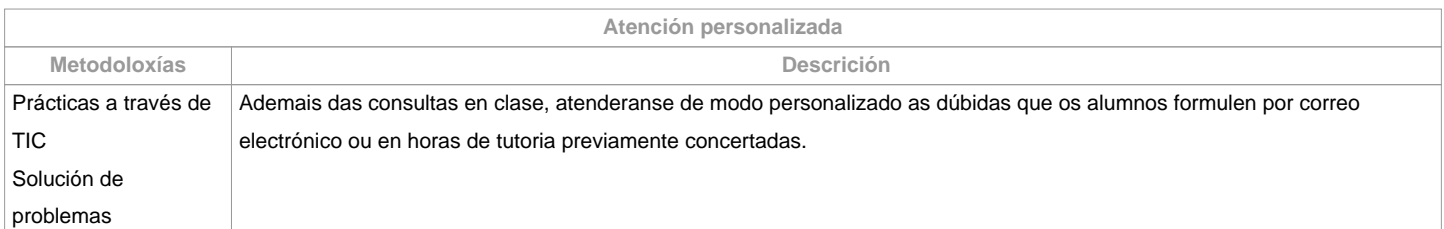

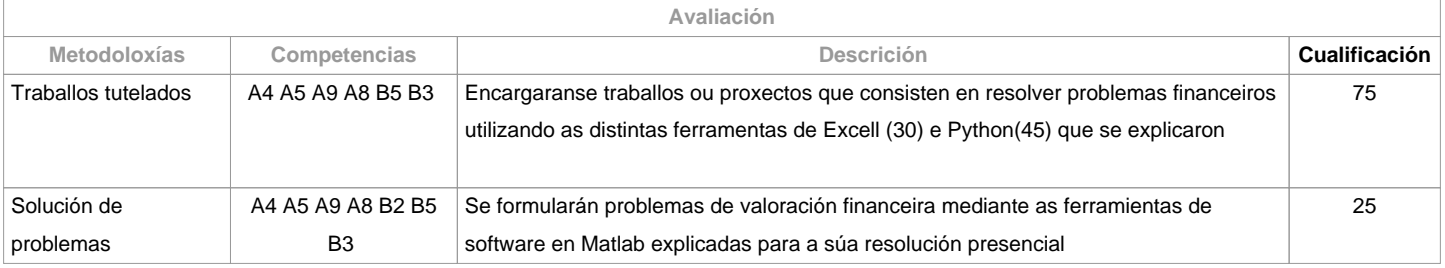

## **Observacións avaliación**

Os criteiros de avaliación da segunda convocataria son os mesmos que na primeira convocatoria. 

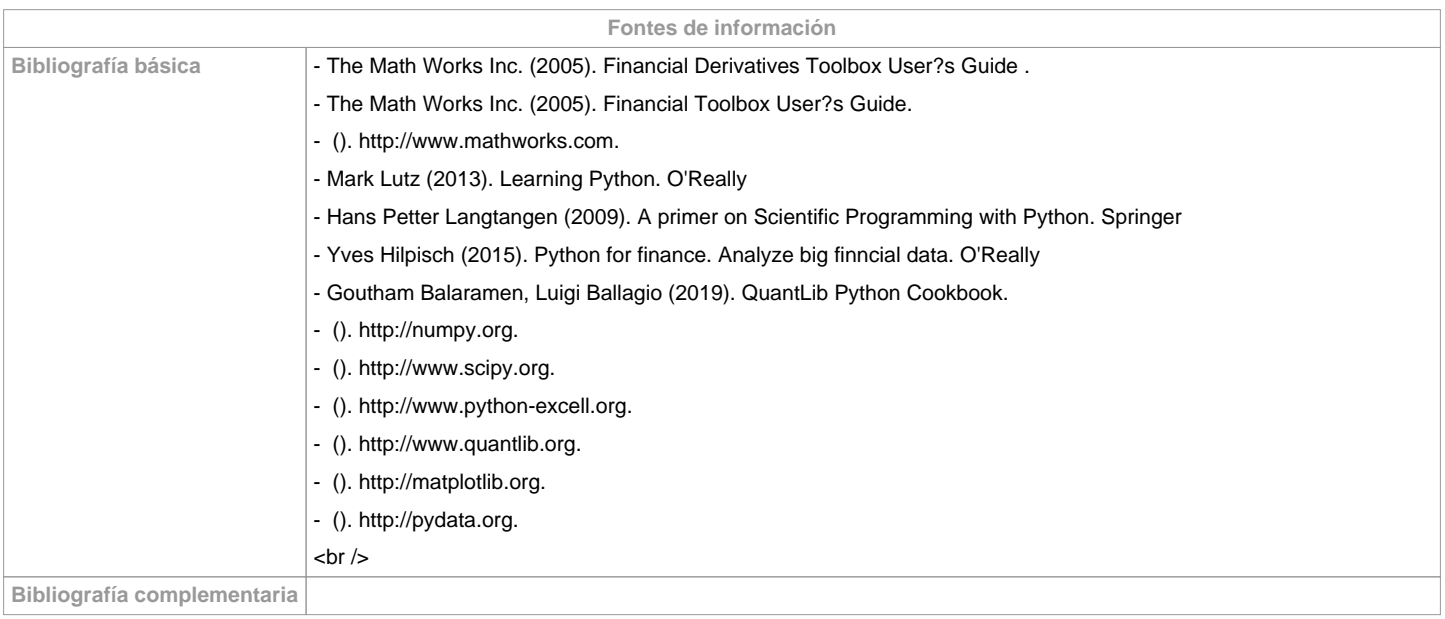

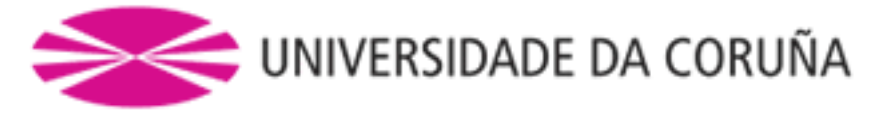

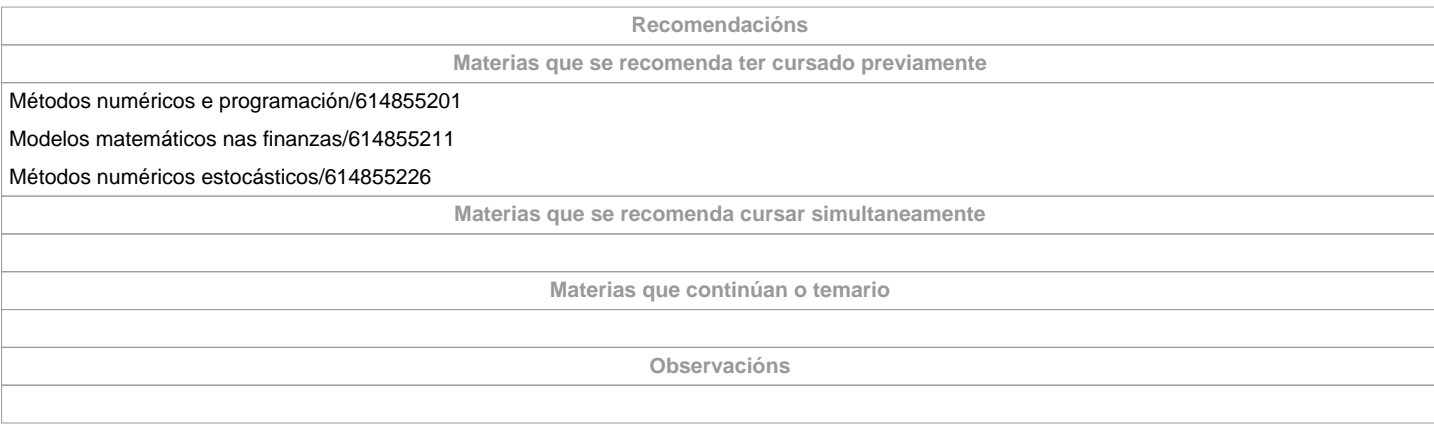

**(\*)A Guía docente é o documento onde se visualiza a proposta académica da UDC. Este documento é público e non se pode modificar, salvo casos excepcionais baixo a revisión do órgano competente dacordo coa normativa vixente que establece o proceso de elaboración**

**de guías**